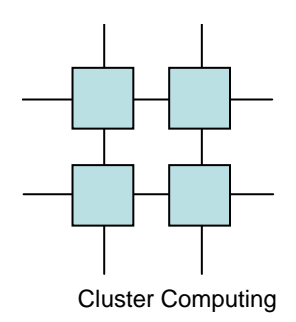

### MPI

#### Industrial Standard Message Passing

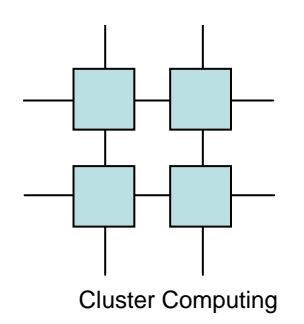

### MPI Features

- Industrial Standard
	- –Highly portable
	- and the state of the state Widely available
- SPMD programming model
	- –Synchronous execution

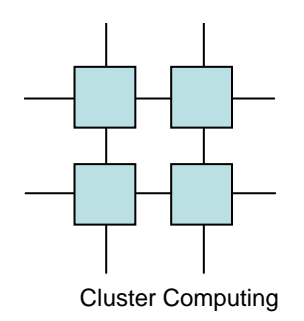

### MPI Outer scope

• int MPI\_Init( int \*argc, char \*\* argv)• int MPI\_Finalize()

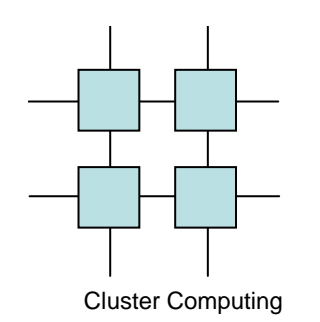

- $\bullet$  Recieve
	- **Links of the Company Blocking** 
		- int MPI\_ Recv( void \*buf, int count, MPI\_Datatype, int source, int tag,

MPI\_ comm comm, MPI\_ Status \*status)

- – Nonblocking
	- int MPI\_ Irecv( void \*buf, int count, MPI\_Datatype,

int source, int tag,

MPI\_ comm comm,

MPI\_ Request \*request)

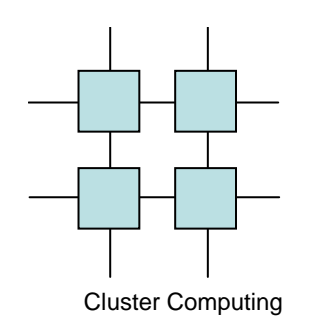

- Send
	- –**Standard** 
		- Blocking
			- – int MPI\_Send(void \*buf, int count, MPI\_ Datatype, int dest, int tag, MPI\_Comm comm)
		- Nonblocking
			- – int MPI\_ISend(void \*buf, int count, MPI\_ Datatype, int dest, int tag, MPI\_ Request \*request)

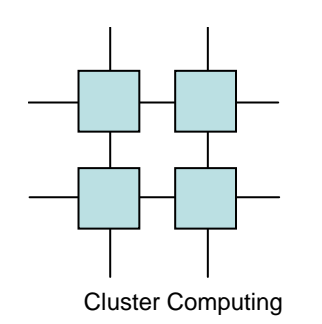

- Send
	- – Ready
		- Blocking
			- – int MPI\_Rsend(void \*buf, int count, MPI\_ Datatype, int dest, int tag, MPI\_Comm comm)
		- Nonblocking
			- – int MPI\_IrSend(void \*buf, int count, MPI\_ Datatype, int dest, int tag, MPI\_Request \*request)

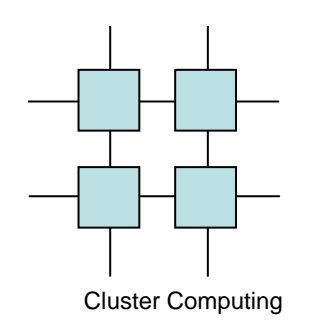

- Send
	- –**Synchronous** 
		- Blocking
			- – int MPI\_Ssend(void \*buf, int count, MPI\_ Datatype, int dest, int tag, MPI\_comm comm)
		- Nonblocking
			- – int MPI\_Issend(void \*buf, int count, MPI\_ Datatype, int dest, int tag, MPI\_Request \*request)

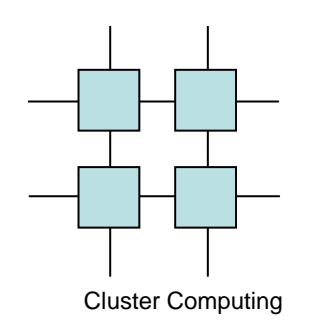

- Send
	- –**Buffered** 
		- Blocking
			- – int MPI\_Bsend(void \*buf, int count, MPI\_ Datatype, int dest, int tag, MPI\_comm comm)
		- Nonblocking
			- – int MPI\_Ibsend(void \*buf, int count, MPI\_ Datatype, int dest, int tag, MPI\_Request \*request)

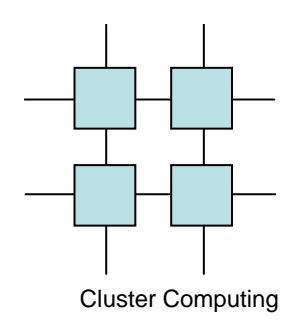

# Finalizing nonblockingoperations

- Wait for operation to complete– Int MPI\_Wait(MPI\_Request \*request, MPI Status \*status)
- Test if the operation has completed– Int MPI\_Test( MPI\_Request \*request, int \*flag, MPI Status \*status)

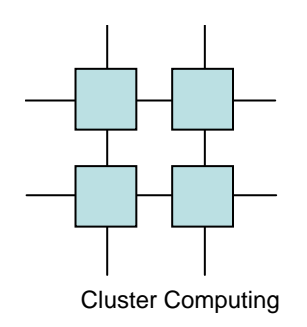

### Wait variations

- MPI\_Waitall
- MPI\_Waitany
- MPI\_Waitsome

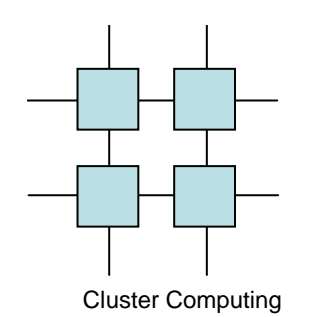

### Peeking for messages

- Blocking test for a messageand the state of the state MPI\_Probe(int source, int tag, MPI\_Comm comm, MPI Status \*status);
- Nonblocking probe
	- – MPI\_Probe(int source, int tag, MPI\_Comm comm, int \*flag; MPI Status \*status);

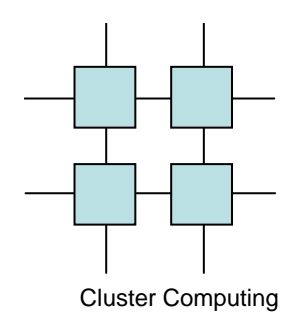

# Addressing in MPI

- All processes are named continously from 0 within one or more process groups
- Process address
	- –(id, communicator)

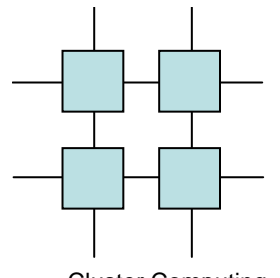

### Data Type Support in MPI

Cluster Computing

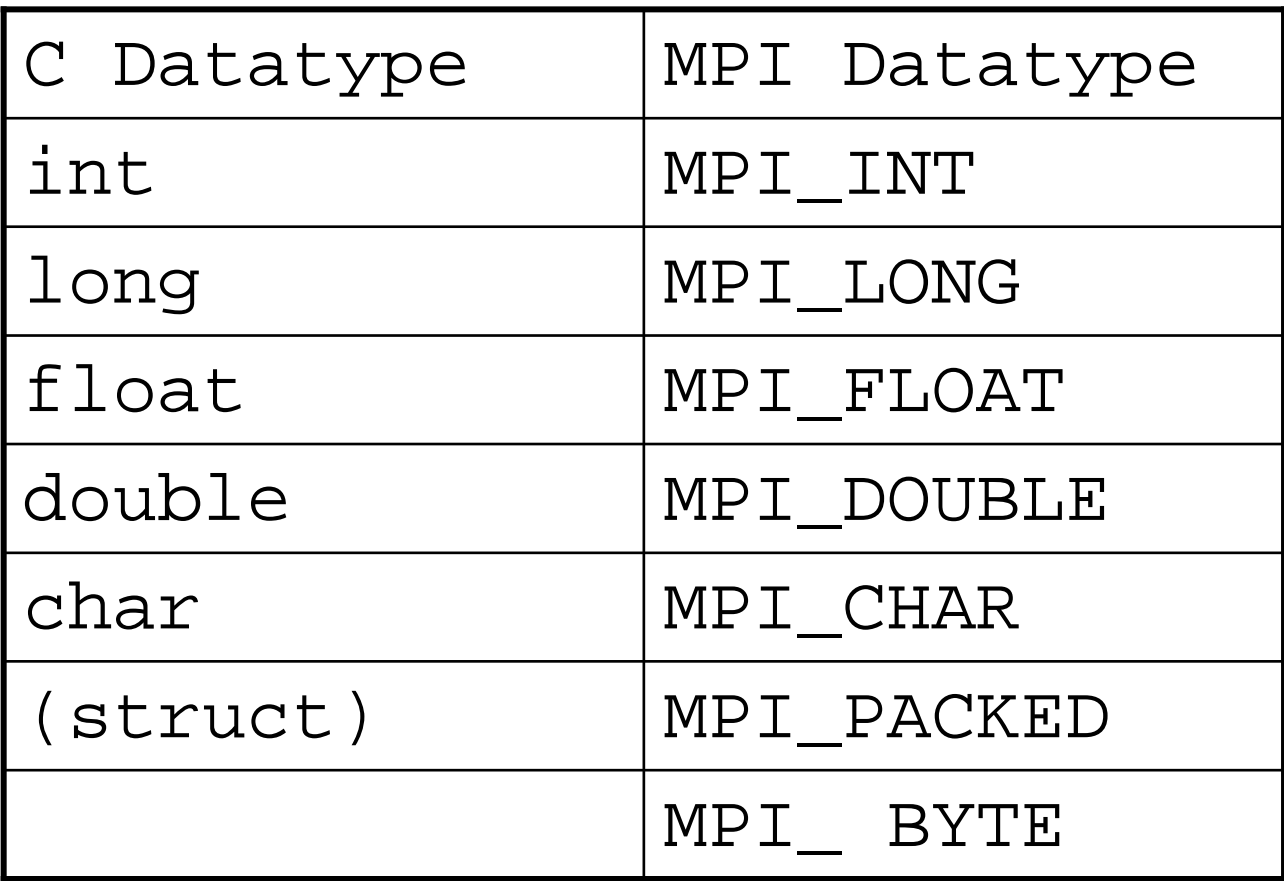

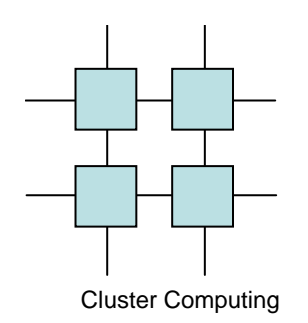

# Application defined datatypes

- MPI can handle userdefined datatypes
- A datatype is definied as
	- and the state of the state A vector of types
	- and the state of the state A vector on instances
	- –A vector of displacements

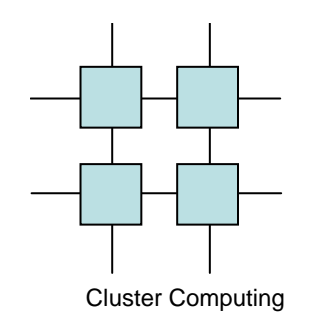

# Application defined datatypes

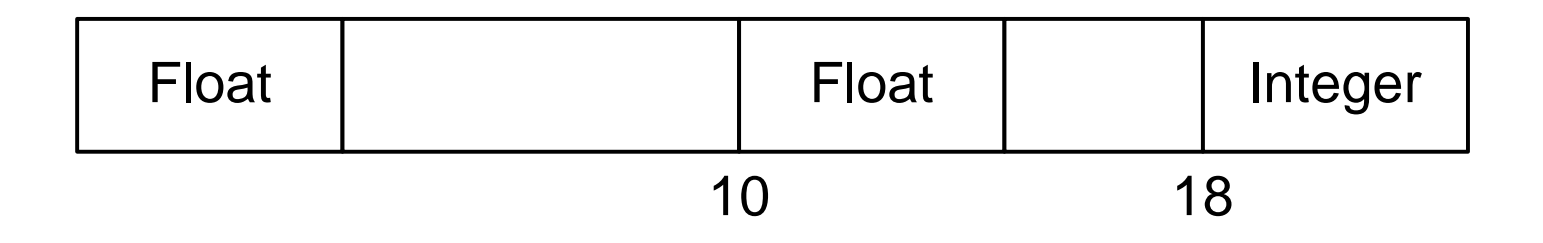

(float, float, int) $(1,1,1)$  $(0,10,18)$ 

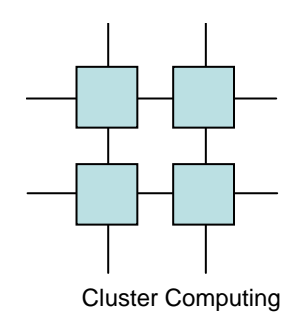

# Application defined datatypes

int blk\_ len[  $3$ ] ={ 1,1,1}; MPI\_Aint displ[ 3], start\_ addr, addr;MPI\_Datatype typel[ 3]={ MPI\_ FLOAT, MPI\_ FLOAT, MPI\_ INT};displ $[0] = 0;$ MPI\_Address (a,& start\_ addr);MPI Address (b, & addr);  $displ[1] = addr - start \_ addr;$ MPI\_Address (n,& addr); $displ[2] = addr - start\_ addr;$ MPI\_Type\_struct (3, blk\_ len, displ, typel, mesg\_ ptr);MPI\_Type\_commit (mesg\_ ptr);

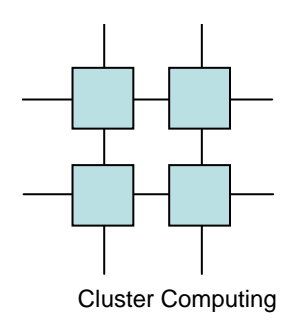

### Communicator

- MPI processes belong to one or more communicators
- Addressing MPI processes always includea communicator and a absolute addresswithin the communicator
- All processes initially belong to thecommunicator MPI\_COMM\_WORLD

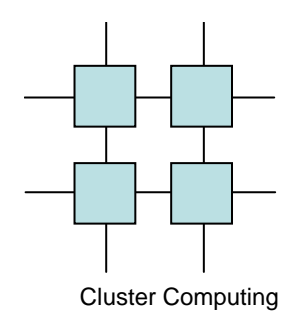

### **Communicators**

- int MPI\_ Comm\_ Size( MPI\_ comm comm, int\* size)
- int MPI\_ Comm\_ Rank( MPI\_ comm comm, int\* rank)

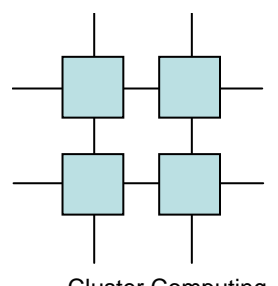

### All for one and one for all

Cluster Computing

- Barriers
- Broadcasting
- Multicasting
- Scattering data
- Gathering data
- All to All
- Reductions
- Scanning

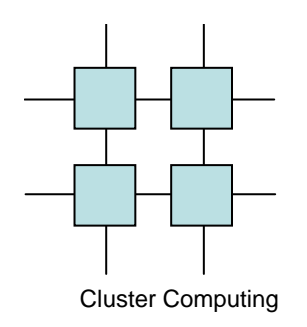

### **Barriers**

- MPI provides a generel barrier mechanism
- int MPI\_Barrier(MPI\_COMM\_WORLD);
- + Very easy to use
- + Can be optimized for the specific topology

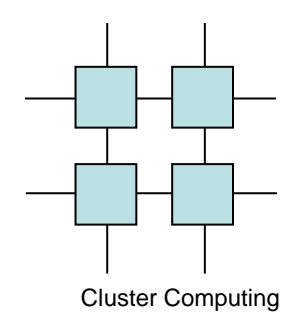

### Broadcasting

• Send a message to all participants• int MPI\_Bcast( void \*buf, int count, MPI\_ Datatype datatype, int root, MPI\_ comm comm)

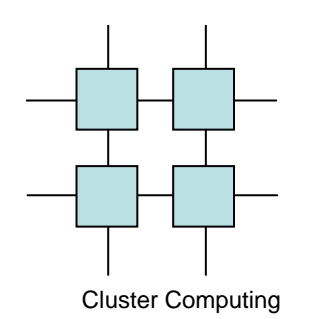

#### Broadcast

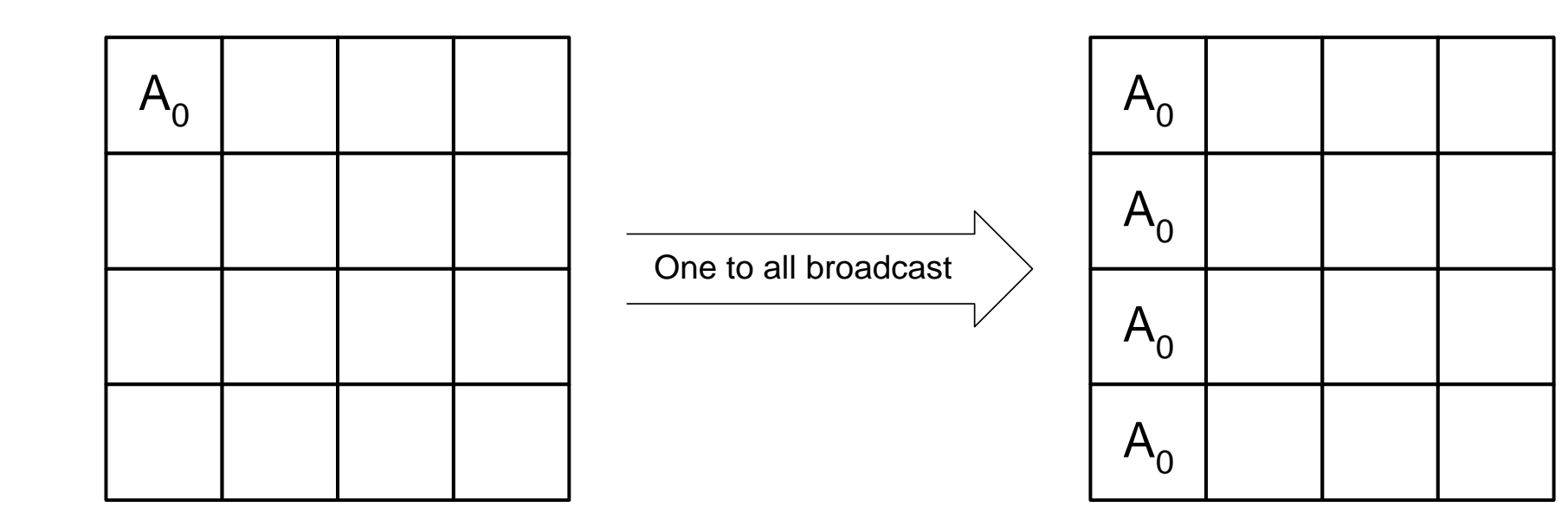

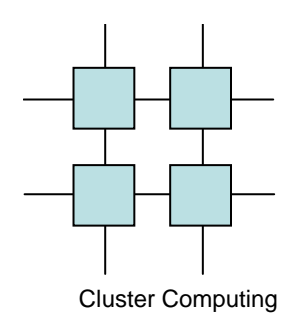

# All to All

- Efficient way to distribute partial results to all participants
- int MPI\_Alltoall(void \*sendbuf, int scount, MPI Datatype

sdatatype,

void \*recvbuf, int rcount, MPI\_Datatype rdatatype, MPI\_ comm comm)

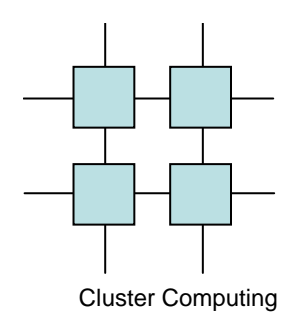

#### All to All

 $\mathbf{r}$ 

 $\bullet$ 

C

 $\mathbf{P}$ 

 $\mathbf{S}$ 

 $\boldsymbol{s}$  $\bullet$ 

 $\mathbf{r}$ 

#### **Send Buffer**

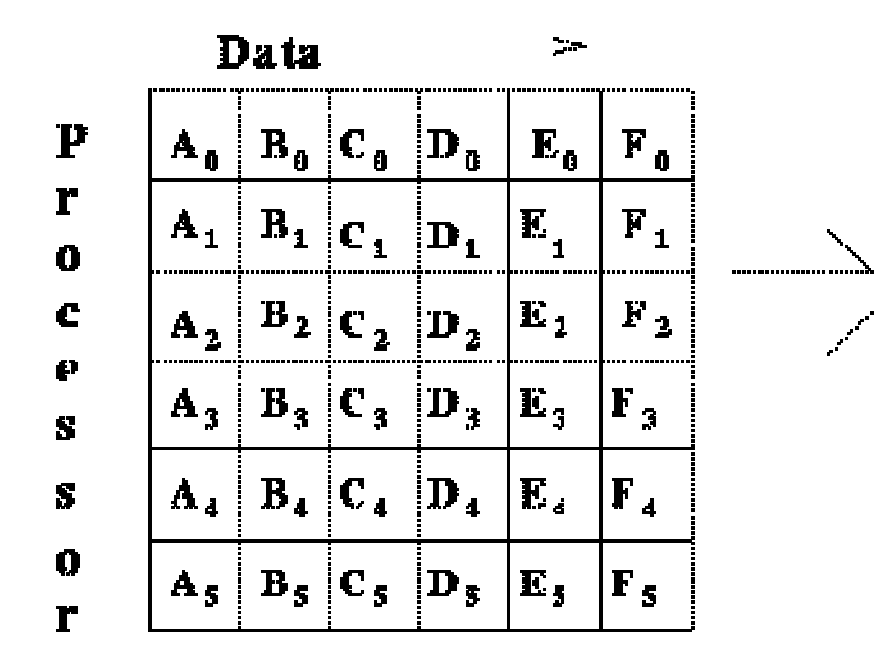

#### **Receive Buffer**

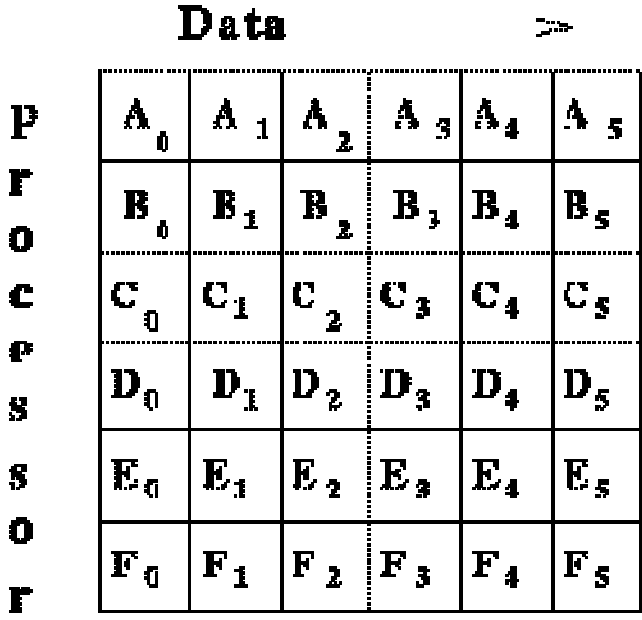

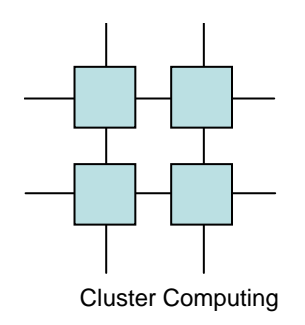

# Multicasting

- Multicasting does not make sence in MPI
- Instead a processgroup can be created and broadcast within the group can beused

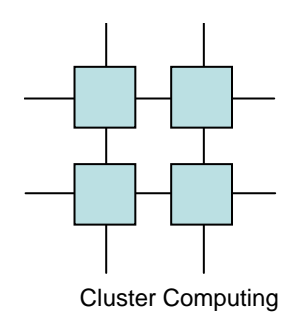

### Scattering data

- Allows easy distribution of data amongst processors
- int MPI\_Scatter(void \*sendbuf, int scount, MPI Datatype

sdatatype,

void \*recvbuf, int rcount, MPI Datatype rdatatype, int root, MPI\_ comm comm)

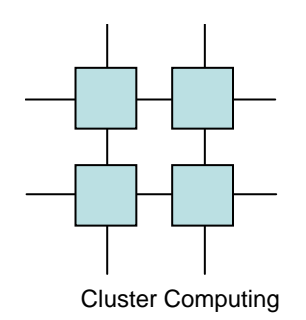

### Scattering data

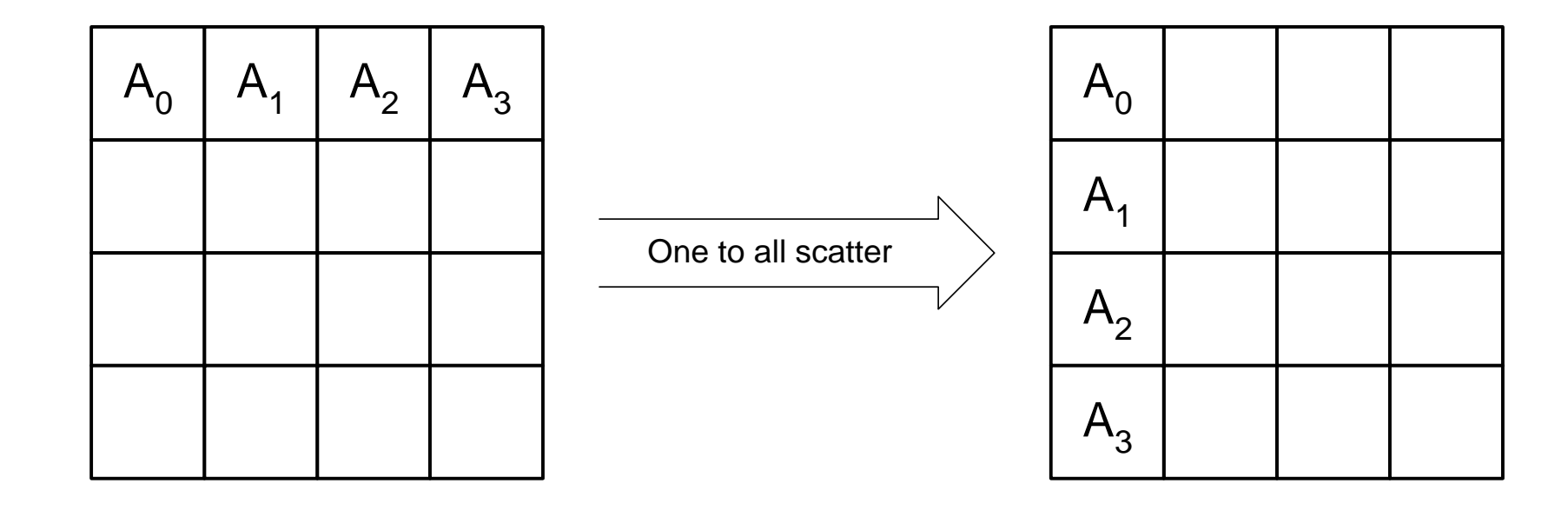

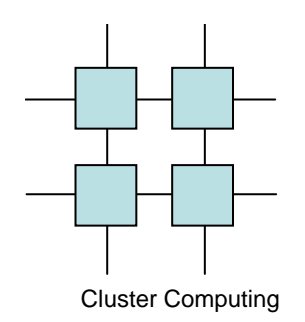

# Gathering data

- Easy collection of results
- int MPI\_Gather(void \*sendbuf, int scount, MPI Datatype

sdatatype,

void \*recvbuf, int rcount, MPI\_Datatype rdatatype, int root, MPI\_ comm comm)

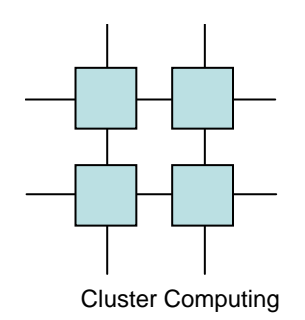

### Gathering Data

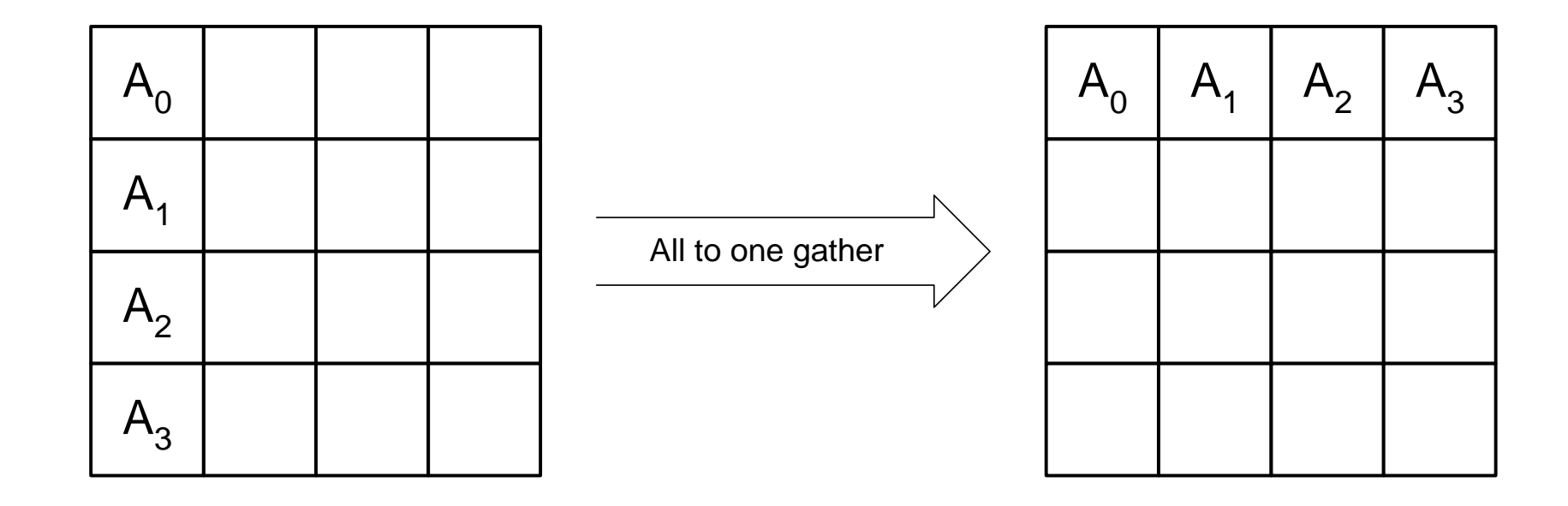

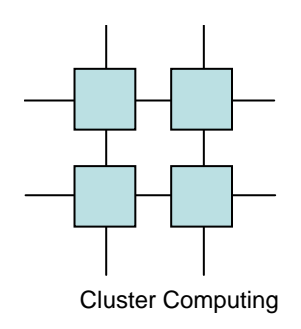

### **Reductions**

- $D = D_0 \oplus D_1 \oplus D_2 \oplus D_n$
- Builtin reductions
	- and the state of the state MPI\_MAX
	- and the state of the state MPI\_MIN
	- –MPI\_SUM
	- and the state of the state MPI\_PROD

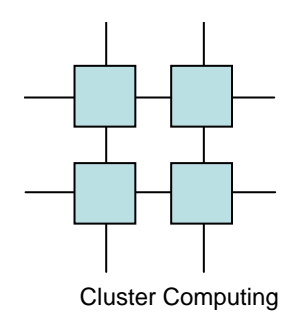

### MPI\_Reduce

- int MPI\_ Reduce( void \*sndbuf, void \*recvbuf, int count, MPI\_ Datatypedatatype,MPI\_ Op op,int root,
	- MPI\_ comm comm)
- Similar with MPI\_Allreduce

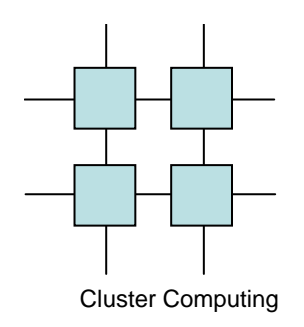

# Scanning

- $\bullet$   $D_i = D_0 \oplus D_1 \oplus D_2 \oplus D_{i-1}$
- Same builtins as with Reductions
- int MPI\_Scan (void \*sndbuf, void \*recvbuf, int count, MPI\_ Datatype

datatype,

MPI\_ Op op,MPI\_ comm comm)

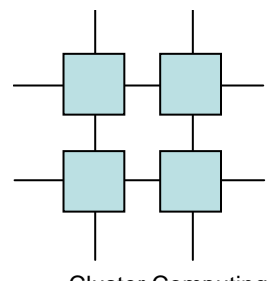

# Mapping topologies to MPI

Cluster Computing

- MPI applications all have a topology
	- –Graph
	- and the state of the state **Cartesian**
	- and the state of the state No topology

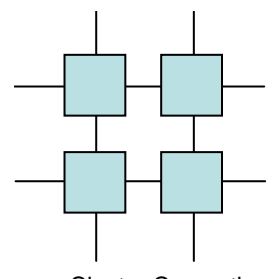

# Mapping topologies to MPI

Cluster Computing

- MPI\_Graphcreate
- MPI\_Cartcreate
	- and the state of the state MPI\_Cartrank
	- and the state of the state MPI\_Cartcoords

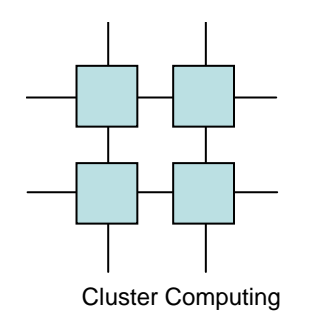

# Example Neural Network training

• Training of large neural networks is veryhard

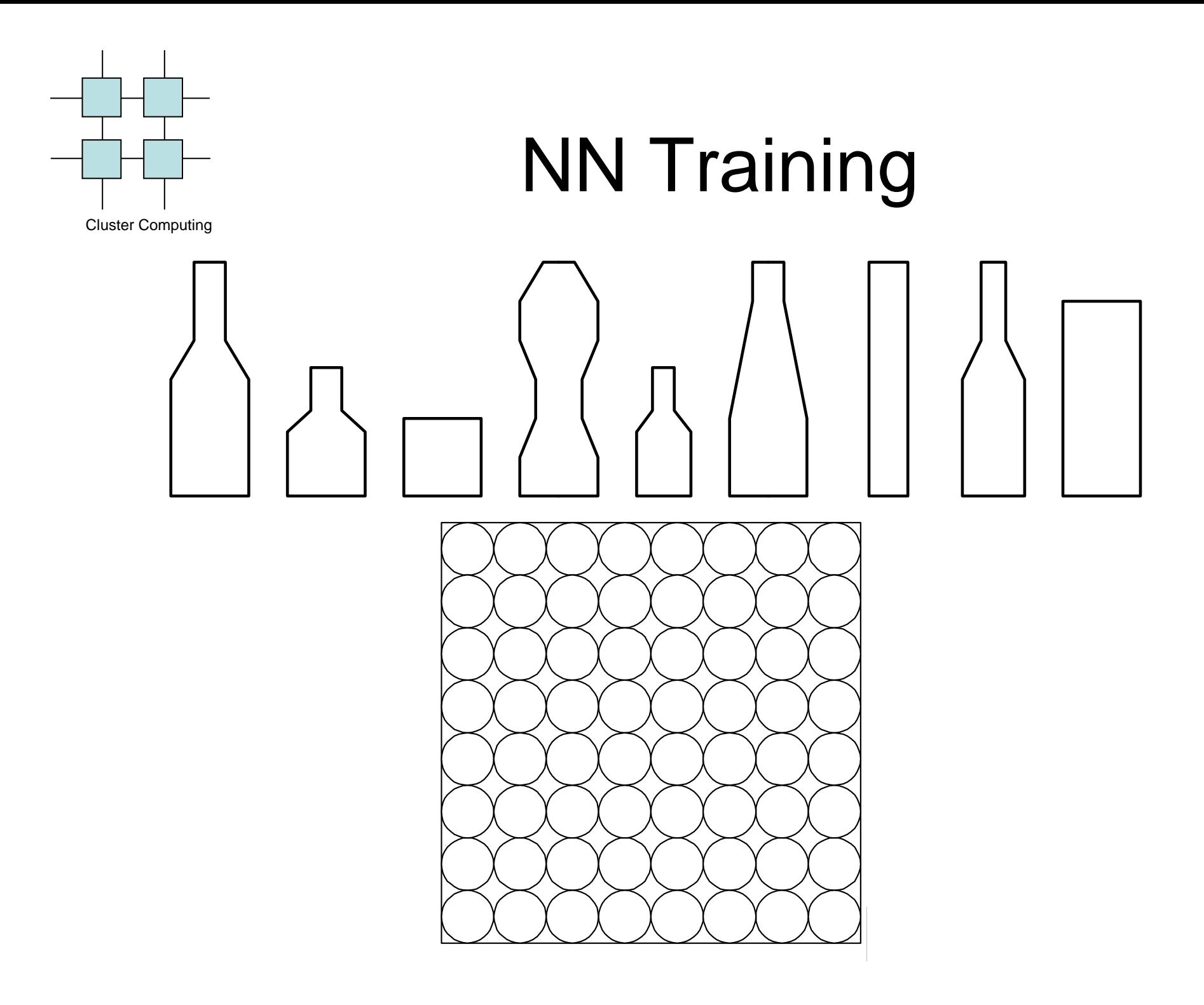

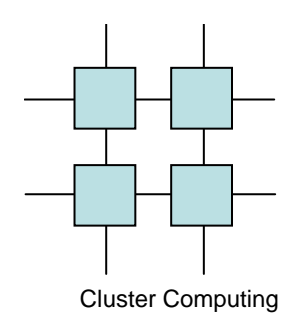

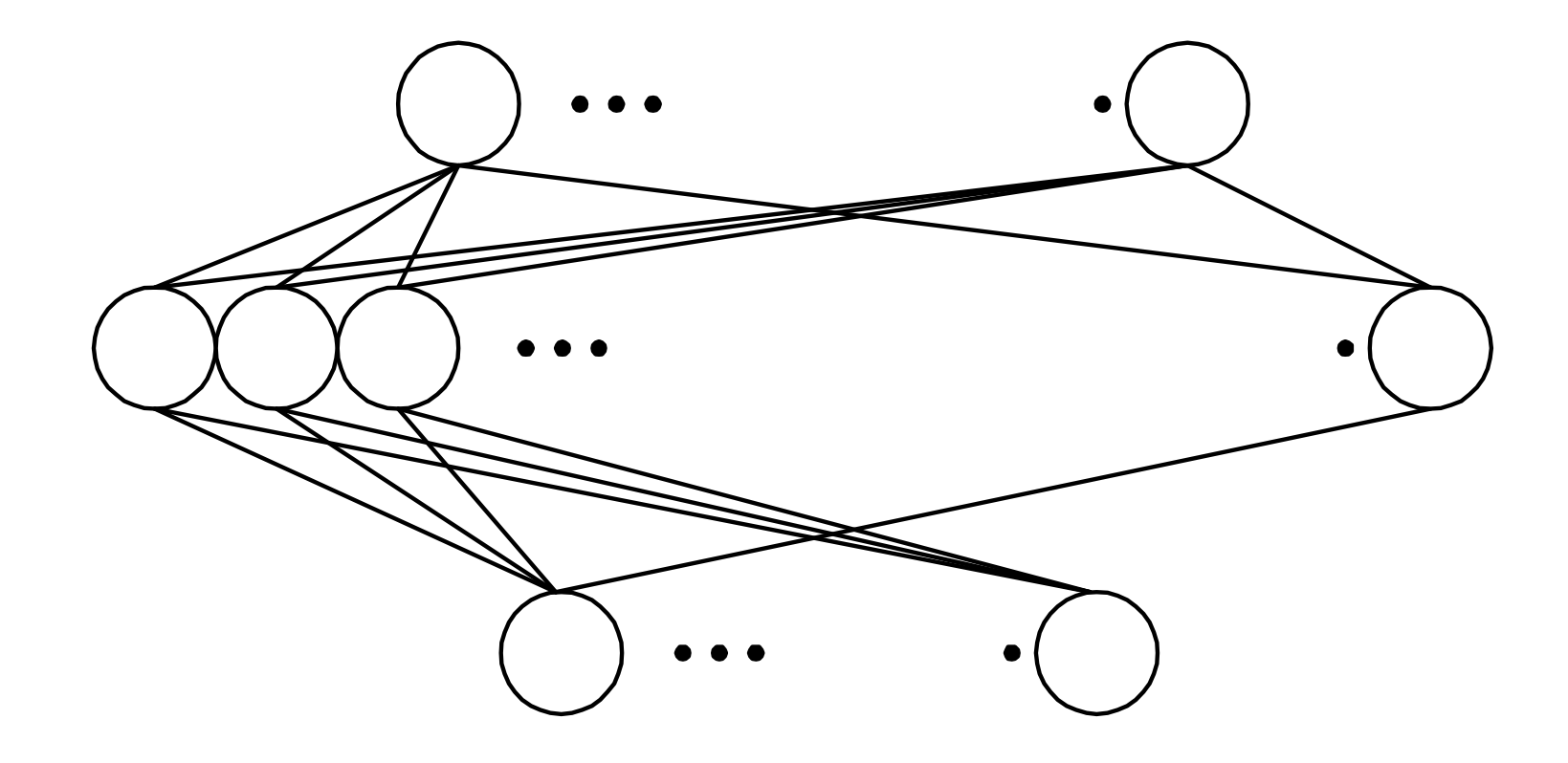

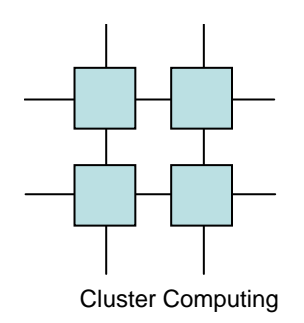

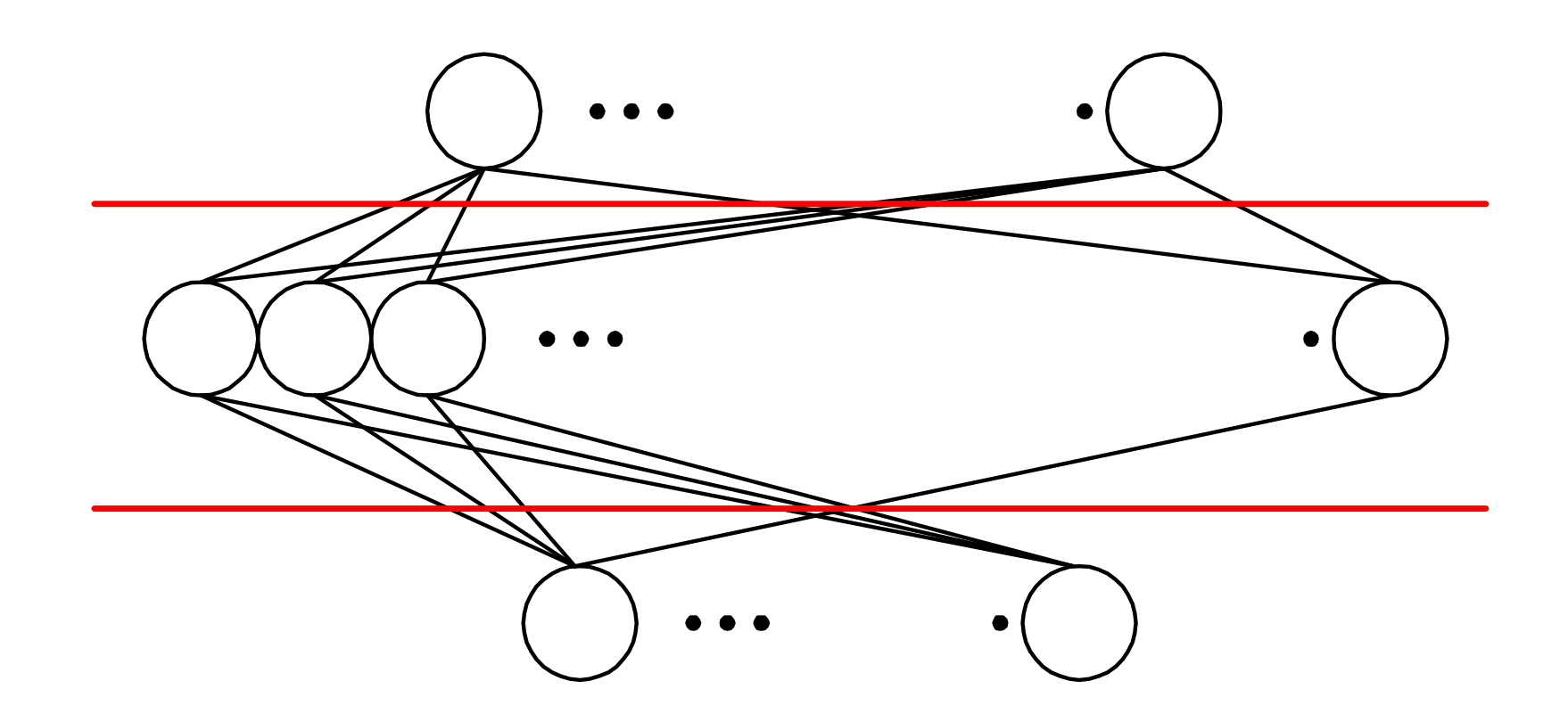

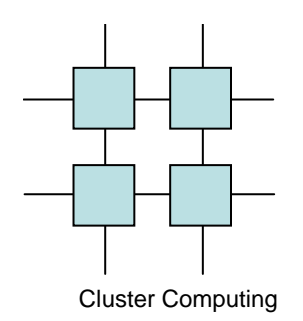

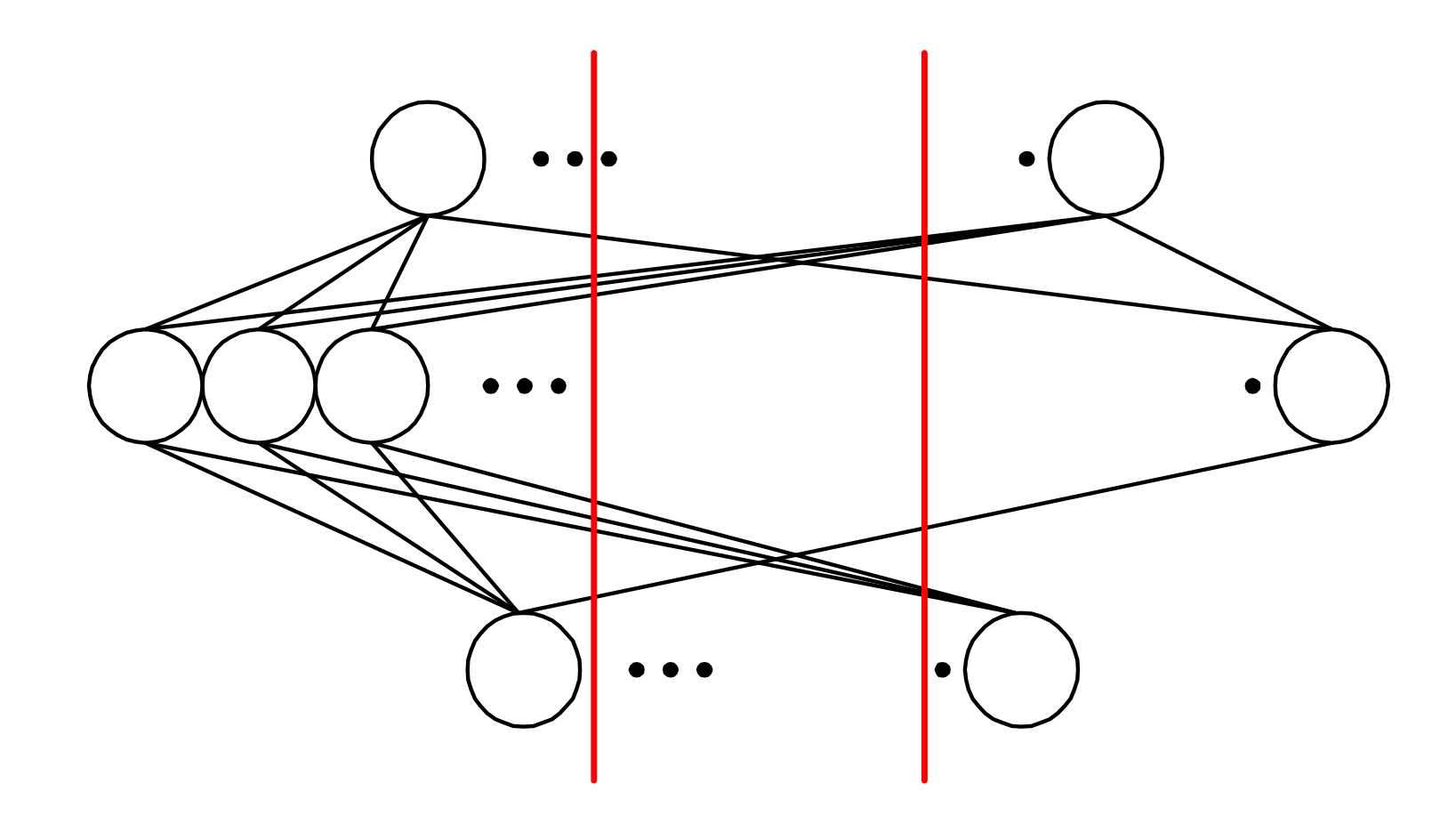

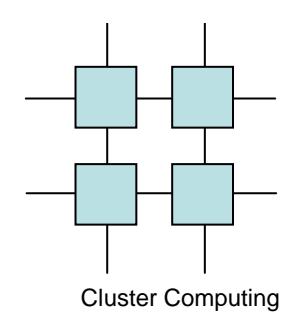

• Can be handled by an MPI\_Alltoall aftereach itteration

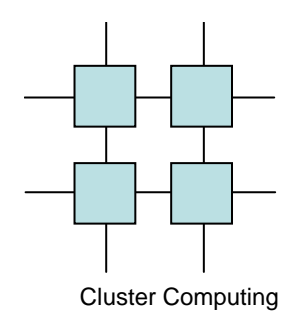

# Example Gaussian **Elimination**

- Solve *n* equations with *n* unknown
- Frequently used in scientific applications

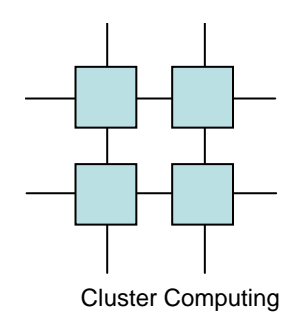

#### Gaussian Elimination

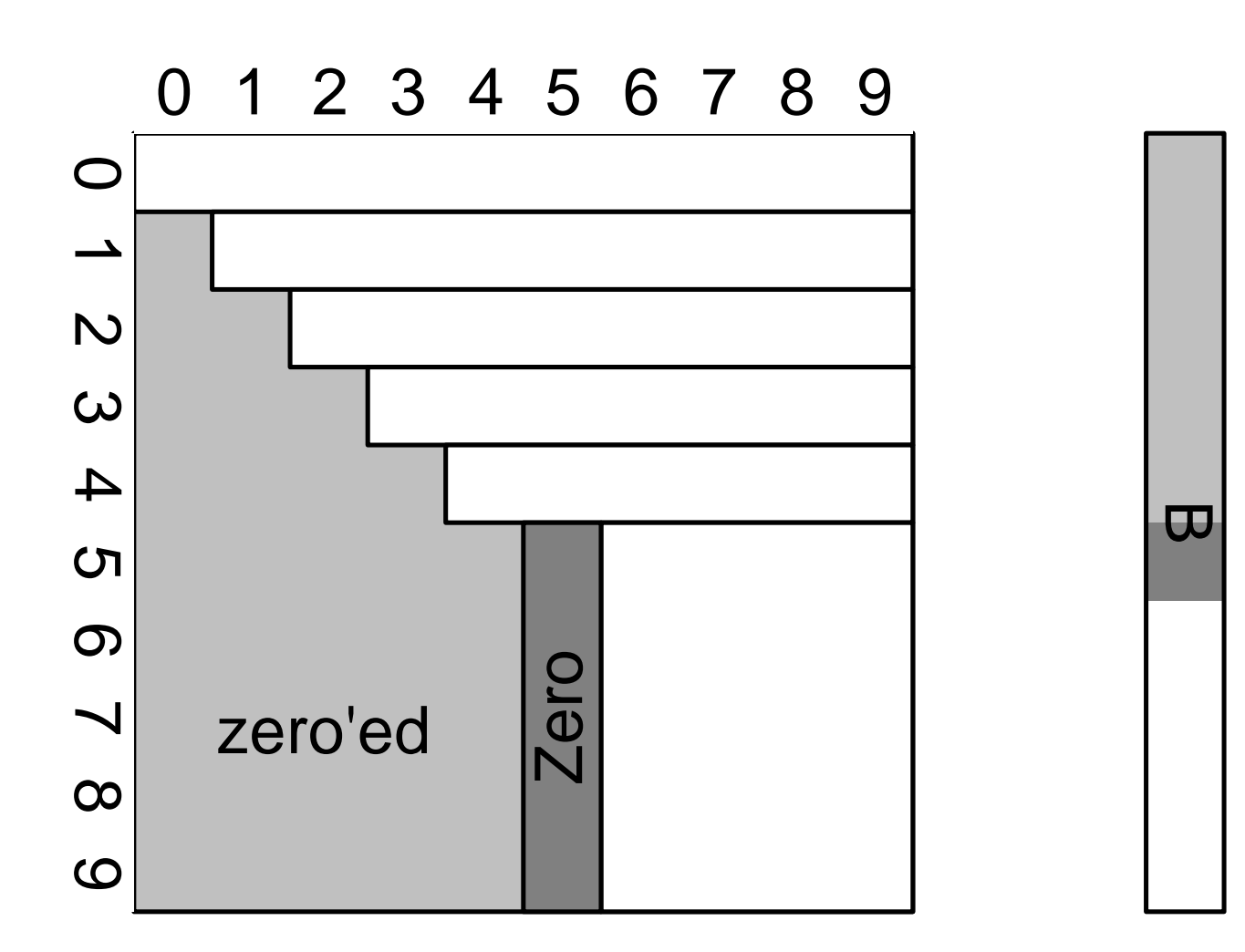

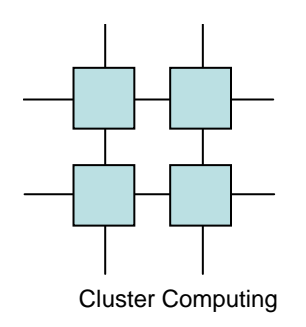

### Summary

- MPI is the definite industry leader in MPP programming
- Source code portability
- Loosely synchronous execution is verydifferent from PVM